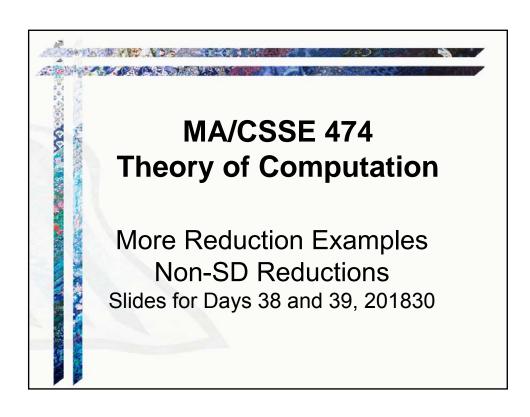

# Your Questions?

- Previous class days' material
- Reading Assignments
- HW 15 problems
- Final Exam
- · Anything else

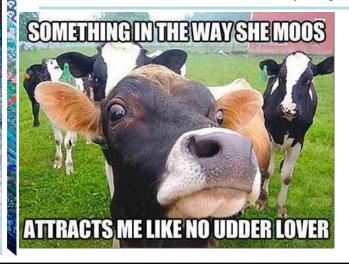

When released in 1969, Abbey Road was considered by many critics to be a disappointment. Now it is on many "best albums of all time lists". For example, #14 on Rolling Stone's list, #5 on thetoptens.com.

# Reducing Language L<sub>1</sub> to L<sub>2</sub>

Language  $L_1$  (over alphabet  $\Sigma_1$ ) is mapping reducible to language  $L_2$  (over alphabet  $\Sigma_2$ ) and we write  $L_1 \leq L_2$  if there is a Turing-computable function  $f: \Sigma_1^* \to \Sigma_2^*$  such that

 $\forall x \in \Sigma_1^*, x \in L_1$  if and only if  $f(x) \in L_2$ 

**Application:** If L1 is a language that is known to not be in D, and we can find a reduction from L1 to L2, then L2 is also not in D.

# H<sub>ANY</sub> is not in D (reduction 1)

 $H = \{ \langle M, w \rangle : TM M \text{ halts on input string } w \}$ 

R

(?Oracle)  $H_{ANY} = {\langle M \rangle}$ : there exists at least one string on which TM M halts}  $R(\langle M, w \rangle) =$ 

- 1. Construct < M#>, where M#(x) operates as follows:
  - 1.1. Examine x.
  - 1.2. If x = w, run M on w, else loop.
- 2. Return < M#>.

If Oracle exists, then C = Oracle(R(< M, w>)) decides H:

- R can be implemented as a Turing machine.
- C is correct: The only string on which M# can halt is w. So:
  - <*M*, *w*> ∈ H: *M* halts on *w*. So *M*# halts on *w*. There exists at least one string on which *M*# halts. *Oracle* accepts.
  - <*M*, *w*> ∉ H: *M* does not halt on *w*, so neither does *M*#. So there exists no string on which *M*# halts. *Oracle* rejects.

But no machine to decide H can exist, so neither does Oracle.

# H<sub>ANY</sub> is not in D (reduction 2)

**Proof:** We show that H<sub>ANY</sub> is not in D by reduction from H:

 $H = \{ \langle M, w \rangle : TM M \text{ halts on input string } w \}$  R

(?Oracle) H<sub>ANY</sub> = {<*M*> : there exists at least one string on which TM *M* halts}

R(< M, w>) =

- 1. Construct the description < M#>, where M#(x) operates as follows:
  - 1.1. Erase the tape.
  - 1.2. Write w on the tape.
  - 1.3. Run *M* on *w*.
- 2. Return < M#>.

If Oracle exists, then C = Oracle(R(< M, w>)) decides H:

- C is correct: M# ignores its own input. It halts on everything or nothing. So:
  - <*M*, *w*> ∈ H: *M* halts on *w*, so *M*# halts on everything. So it halts on at least one string. *Oracle* accepts.
  - <*M*, *w*> ∉ H: *M* does not halt on *w*, so *M*# halts on nothing. So it does not halt on at least one string. *Oracle* rejects.

But no machine to decide H can exist, so neither does Oracle.

# The Steps Proving L<sub>2</sub> undecidable

- 1. ♦ Choose an undecidable language L₁ to reduce from.
- 2. Define the reduction R.
- Show that C (the composition of R with Oracle, if Oracle exists) is correct. I.e. it decides L<sub>1</sub> (this is a contradiction)
- o indicates where we make choices.

# Undecidable Problems (Languages That Aren't In D)

| The Problem View                                  | The Language View                                                                                            |
|---------------------------------------------------|----------------------------------------------------------------------------------------------------|
| Does TM M halt on w?                              | $H = \{ \langle M, w \rangle : M \text{ halts on } w \}$                                                     |
| Does TM M not halt on w?                          | $\neg \mathbf{H} = \{ \langle M, w \rangle : \\ M \text{ does not halt on } w \}$                            |
| Does TM <i>M</i> halt on the empty tape?          | $H_{\varepsilon} = \{ \langle M \rangle : M \text{ halts on } \varepsilon \}$                                |
| Is there any string on which TM <i>M</i> halts?   | $H_{ANY} = \{ \langle M \rangle : \text{ there exists at least one string on which TM } M \text{ halts } \}$ |
| Does TM M accept all strings?                     | $A_{ALL} = \{ \langle M \rangle : L(M) = \Sigma^* \}$                                                        |
| Do TMs $M_a$ and $M_b$ accept the same languages? | EqTMs = $\{ < M_a, M_b > : L(M_a) = L(M_b) \}$                                                               |
| Is the language that TM <i>M</i> accepts regular? | $TMreg = { < M > : L(M) \text{ is regular} }$                                                                |

Next: We examine proofs of some of these (some are also done in the textbook)

# $H_{ALL} = \{ < M > : TM M halts on all inputs \}$

We show that  $H_{ALL}$  is not in D by reduction from  $H_{\epsilon}$ . Note: We reduce from  $H_{\epsilon}$ , not H

$$H_{\varepsilon} = \{ < M > : TM M halts on \varepsilon \}$$

(?Oracle)

 $H_{ALL} = \{ < M > : TM M halts on all inputs \}$ 

R(< M>) =

- 1. Construct the description < M#>, where M#(x) operates as follows:
  - 1.1. Erase the tape.
  - 1.2. Run *M*.
- 2. Return < M#>.

If *Oracle* exists, then C = Oracle(R(<M>)) decides  $H_{\epsilon}$ :

- R can be implemented as a Turing machine.
- C is correct: M# halts on everything or nothing, depending on whether M
  halts on ε. So:
  - <*M* $> \in H_s$ : *M* halts on  $\varepsilon$ , so *M*# halts on all inputs. *Oracle* accepts.
  - <*M* $> \notin H_{\epsilon}$ : *M* does not halt on  $\epsilon$ , so *M*# halts on nothing. *Oracle* rejects.

But no machine to decide  $H_{\epsilon}$  can exist, so neither does *Oracle*.

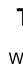

# The Membership Question for TMs

We next define a new language:

$$A = \{ \langle M, w \rangle : M \text{ accepts } w \}$$

Note that A is different from H since it is possible that *M* halts but does not accept.

An alternative definition of A is:

$$A = \{ < M, w > : w \in L(M) \}$$

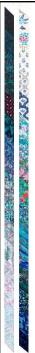

### $A = \{ < M, w > : w \in L(M) \}$

We show that A is not in D by reduction from H.

 $H = \{ \langle M, w \rangle : TM M \text{ halts on input string } w \}$ 

(?Oracle)

 $A = \{ < M, \ w > : w \in L(M) \}$ 

R(< M, w>) =

- 1. Construct the description < M#>, where M#(x) operates as follows:
  - 1.1. Erase the tape.
  - 1.2. Write w on the tape.
  - 1.3. Run *M* on *w*.
  - 1.4. Accept
- 2. Return < M#, w>.

If Oracle exists, then C = Oracle(R(< M, w>)) decides H:

- R can be implemented as a Turing machine.
- C is correct: M# accepts everything or nothing. So:
  - <M, w> ∈ H: M halts on w, so M# accepts everything. In particular, it accepts w. Oracle accepts.
  - <M, w > ∉ H: M does not halt on w. M# gets stuck in step 1.3 and so accepts nothing. Oracle rejects.

But no machine to decide H can exist, so neither does Oracle.

# $A_{\epsilon}$ , $A_{ANY}$ , and $A_{ALL}$

**Theorem:**  $A_{\epsilon} = \{ < M > : TM \ M \ accepts \ \epsilon \}$  is not in D.

**Proof:** Analogous to that for  $H_{\epsilon}$ .

Theorem:

 $A_{ANY} = {< M> : TM M accepts at least one string}$ 

is not in D.

**Proof:** Analogous to that for H<sub>ANY</sub>.

**Theorem:**  $A_{ALL} = \{ <M> : = L(M) = \Sigma^* \}$  is not in D.

**Proof:** Analogous to that for  $H_{ALL}$ .

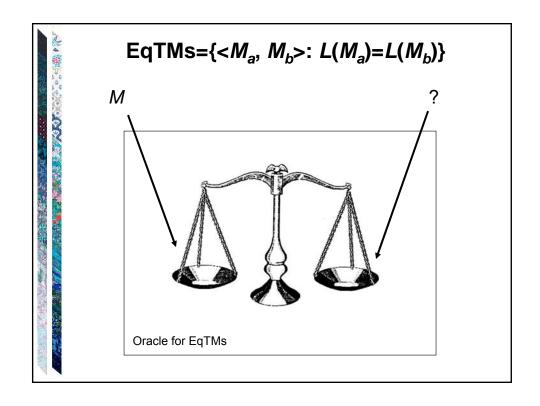

# EqTMs= $\{< M_a, M_b>: L(M_a)=L(M_b)\}$ $A_{ANY} = \{ \langle M \rangle \}$ TM M accepts at least one string $\}$ (Oracle) EqTMs = $\{ \langle M_a, M_b \rangle : L(M_a) = L(M_b) \}$ $R(\langle M \rangle) =$ 1. Construct the description of M#(x): 1.1. Accept. 2. Return < M, M#>. If Oracle exists, then C = Oracle(R(< M>)) decides $A_{ANY}$ : • *C* is correct: *M*# accepts everything. So: • < $M> \in A_{ANY}$ : L(M) = ? L(M#). Oracle ? Oops. • <*M* $> \notin A_{ANY}$ : $L(M) \neq L(M\#)$ . *Oracle* rejects.

# EqTMs= $\{ \langle M_a, M_b \rangle : L(M_a) = L(M_b) \}$

$$A_{ALL} = \{ \langle M \rangle : L(M) = \Sigma^* \}$$

$$R \mid$$

(Oracle) EqTMs =  $\{ \langle M_a, M_b \rangle : L(M_a) = L(M_b) \}$ 

R(< M>) =

- 1. Construct the description of M#(x):
  - 1.1. Accept.
- 2. Return < M, M#>.

If Oracle exists, then C = Oracle(R(< M>)) decides  $A_{ALL}$ :

- C is correct: M# accepts everything. So if L(M) = L(M#), M must also accept everything. So:
  - <*M* $> \in$  A<sub>ALL</sub>: L(M) = L(M#). Oracle accepts. <*M* $> \notin$  A<sub>ALL</sub>:  $L(M) \neq L(M\#)$ . Oracle rejects.

But no machine to decide A<sub>ALL</sub> can exist, so neither does *Oracle*.

# **A Practical Consequence**

Consider the problem of virus detection. Suppose that a new virus V is discovered and its code is < V >.

- Is it sufficient for antivirus software to check solely for occurrences of <*V*>?
- Is it possible for it to check for equivalence to *V*?

How many Turing machines does it take to change a light bulb?

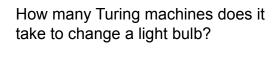

One.

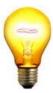

How can you tell whether your Turing machine is the one?

You can't!

# **Practice**

Practice: Show that these languages are not in D.

 $-A_{ANY} = {< M> : TM M accepts at least one string}$ 

 $-\mathsf{A}_{\mathsf{ALL}} = \{<\!\!M\!\!> : \ L(M) = \Sigma^*\!\}$ 

 $-REJ = \{ \langle M, w \rangle : \text{Turing machine } M \text{ rejects } w \}$ 

**Note:** Each can be shown by a reduction from H.

## Sometimes Mapping Reduction Doesn't Work

Recall that a mapping reduction from  $L_1$  to  $L_2$  is a computable function f where:

$$\forall x \in \Sigma^* (x \in L_1 \leftrightarrow f(x) \in L_2).$$

When we use a mapping reduction, we return:

Oracle(f(x))

Sometimes we need to use *Oracle* as a subroutine and then do other computations after it returns.

# {<M>: M accepts no even length strings}

 $H = \{ < M, w > : TM M \text{ halts on input string } w \}$ 

↓*F* 

(?Oracle)  $L_2 = \{ < M > : M \text{ accepts no even length strings} \}$ 

R(< M, w>) =

- 1. Construct the description < M#>, where M#(x) operates as follows:
  - 1.1. Erase the tape.
  - 1.2. Write w on the tape.
  - 1.3. Run *M* on *w*.
  - 1.4. Accept.
- 2. Return < M#>.

If Oracle exists, then C = Oracle(R(< M, w>)) decides H:

- C is correct: M# ignores its own input. It accepts everything or nothing, depending on whether it makes it to step 1.4. So:
  - $\langle M, w \rangle \in H$ : M halts on w. Oracle:
  - <*M*, *w*> ∉ H: *M* does not halt on *w*. Oracle:

Problem:

# {<M>: M accepts no even length strings}

 $H = \{ \langle M, w \rangle : TM M \text{ halts on input string } w \}$ 

₽R

(?Oracle)

 $L_2 = \{ < M > : M \text{ accepts no even length strings} \}$ 

R(< M, w>) =

- 1. Construct the description < M#>, where M#(x) operates as follows:
  - 1.1. Erase the tape.
  - 1.2. Write w on the tape.
  - 1.3. Run *M* on *w*.
  - 1.4. Accept.
- 2. Return < M#>.

If Oracle exists, then  $C = \neg Oracle(R(< M, w>))$  decides H:

- R and ¬ can be implemented as Turing machines.
- C is correct:
  - <M, w> ∈ H: M halts on w. M# accepts everything, including some even length strings. Oracle rejects so C accepts.
  - <*M*, *w*> ∉ H: *M* does not halt on *w*. *M*# gets stuck. So it accepts nothing, so no even length strings. *Oracle* accepts. So *C* rejects.

But no machine to decide H can exist, so neither does Oracle.

# Are All Questions about TMs Undecidable?

Let  $L = {< M> : TM M contains an even number of states}$ 

Let  $L = \{ \langle M, w \rangle : M \text{ halts on } w \text{ within 3 steps} \}$ .

Let  $L_q = \{ < M, q > : \text{ there is some configuration } \}$ 

 $(p, u\underline{a}v)$  of M, with  $p \neq q$ ,

that yields a configuration whose state is q }.

Is  $L_q$  decidable?

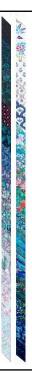

#### Is There a Pattern?

- Does L contain some particular string w?
- Does *L* contain ε?
- Does *L* contain any strings at all?
- Does L contain all strings over some alphabet  $\Sigma$ ?
- A =  $\{ < M, w > : TM M \text{ accepts } w \}$ .
- $A_{\varepsilon} = \{ < M > : TM M \text{ accepts } \varepsilon \}.$
- $A_{ANY} = {< M> :}$  there exists at least one string that
  - TM M accepts).
- $A_{ALL} = {< M> : TM M accepts all inputs}.$

# **Rice's Theorem**

No nontrivial property of the SD languages is decidable.

or

Any language that can be described as:

$${: P(L(M)) = True}$$

for any nontrivial property P, is not in D.

A *nontrivial property* is one that is not simply:

- True for all languages, or
- False for all languages.

Because of time constraints, we will skip the proof of this theorem.

# **Applying Rice's Theorem**

To use Rice's Theorem to show that a language *L* is not in D we must:

- Specify property P.
- Show that the domain of *P* is the SD languages.
- Show that P is nontrivial:
  - P is true of at least one language
  - P is false of at least one language

# **Applying Rice's Theorem**

- 1.  $\{ < M > : L(M) \text{ contains only even length strings} \}$ .
- 2.  $\{<M>: L(M) \text{ contains an odd number of strings}\}$ .
- 3.  $\{<M>: L(M) \text{ contains all strings that start with a}\}$ .
- 4.  $\{ \langle M \rangle : L(M) \text{ is infinite} \}$ .
- 5.  $\{ < M > : L(M) \text{ is regular} \}$ .
- 6. {<*M*> : *M* contains an even number of states}.
- 7. {<*M*> : *M* has an odd number of symbols in its tape alphabet}.
- 8.  $\{<M>: M \text{ accepts } \varepsilon \text{ within 100 steps}\}$ .
- 9.  $\{<M>: M \text{ accepts } \epsilon\}$ .
- 10.  $\{ \langle M_a, M_b \rangle : L(M_a) = L(M_b) \}.$

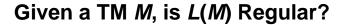

The problem: Is L(M) regular?

As a language: Is  $\{ < M > : L(M) \text{ is regular} \}$  in D?

No, by Rice's Theorem:

- P = True if L is regular and False otherwise.
- The domain of *P* is the set of SD languages since it is the set of languages accepted by some TM.
- *P* is nontrivial:
  - $P(a^*) = True$
  - ♦  $P(A^nB^n) = False$ .

We can also show it directly, using reduction. (Next slide)

# Given a Turing Machine M, is L(M) Regular?

 $H = \{ \langle M, w \rangle : TM M \text{ halts on input string } w \}$ 

(Oracle)

 $L_2 = \{ \langle M \rangle : L(M) \text{ is regular} \}$ 

R(< M, w>) =

- 1. Construct *M*#(*x*):
  - 1.1. Copy its input x to another track for later.
  - 1.2. Erase the tape.
  - 1.3. Write w on the tape.
  - 1.4. Run *M* on *w*.
  - 1.5. Put x back on the tape.
  - 1.6. If  $x \in A^nB^n$  then accept, else reject.
  - 2. Return < M#>.

Problem:

## **But We Can Flip**

R(< M, w>) =

- 1. Construct the description < M#>, where M#(x) operates as follows:
  - 1.1. Save *x* for later.
  - 1.2. Erase the tape.
  - 1.3. Write w on the tape.
  - 1.4. Run *M* on *w*.
  - 1.5. Put x back on the tape.
  - 1.6. If  $x \in A^nB^n$  then accept, else reject.
- 2. Return < M#>.

If Oracle decides  $L_2$ , then  $C = \neg Oracle(R(< M, w>))$  decides H:

- <M, w>  $\in$  H: M# makes it to step 1.5. Then it accepts x iff  $x \in A^nB^n$ . So M# accepts  $A^nB^n$ , which is not regular. Oracle rejects. C accepts.
- <M, w> ∉ H: M does not halt on w. M# gets stuck in step 1.4.
   It accepts nothing. L(M#) = Ø, which is regular.
   Oracle accepts. C rejects.

But no machine to decide H can exist, so neither does Oracle.

## Or, Show it Without Flipping

R(< M, w>) =

- 1. Construct the description < M#>, where M#(x) operates as follows:
  - 1.1. If  $x \in A^nB^n$  then accept, else:
  - 1.2. Erase the tape.
  - 1.3. Write w on the tape.
  - 1.4. Run *M* on *w*.
  - 1.5. Accept
- 2. Return < M#>.

If Oracle exists, C = Oracle(R(< M, w>)) decides H:

- C is correct: M# immediately accepts all strings in AnBn:
  - <*M*, w>  $\in$  H: M# accepts everything else in step 1.5. So  $L(M\#) = \Sigma^*$ , which is regular. *Oracle* accepts.
  - <M, w> ∉ H: M# gets stuck in step 1.4, so it accepts nothing else. L(M#) = A<sup>n</sup>B<sup>n</sup>, which is not regular. Oracle rejects.

But no machine to decide H can exist, so neither does *Oracle*.

## **Any Nonregular Language Will Work**

R(< M, w>) =

- 1. Construct the description < M#>, where M#(x) operates as follows:
  - 1.1. If  $x \in WW$  then accept, else:
  - 1.2. Erase the tape.
  - 1.3. Write *w* on the tape.
  - 1.4. Run *M* on *w*.
  - 1.5. Accept
- 2. Return < M#>.

If Oracle exists, C = Oracle(R(< M, w>)) decides H:

- C is correct: M# immediately accepts all strings ww:
  - <M, w> ∈ H: M# accepts everything else in step 1.5. So L(M#) = Σ\*, which is regular. Oracle accepts.
  - <*M*, *w*> ∉ H: *M*# gets stuck in step 1.4, so it accepts nothing else. *L*(*M*#) = WW, which is not regular. *Oracle* rejects.

But no machine to decide H can exist, so neither does *Oracle*.

# Is L(M) Context-free?

How about:  $L_3 = {<M> : L(M) \text{ is context-free}}?$ 

R(< M, w>) =

- 1. Construct the description < M#>, where M#(x) operates as follows:
  - 1.1. If  $x \in A^nB^nC^n$  then accept, else:
  - 1.2. Erase the tape.
  - 1.3. Write *w* on the tape.
  - 1.4. Run *M* on *w*.
  - 1.5. Accept
- 2. Return < M#>.

# **Practical Impact of These Results**

- 1. Does P, when running on x, halt?
- 2. Might *P* get into an infinite loop on some input?
- 3. Does *P*, when running on *x*, ever output a 0? Or anything at all?
- 4. Are  $P_1$  and  $P_2$  equivalent?
- 5. Does *P*, when running on *x*, ever assign a value to *n*?
- 6. Does *P* ever reach *S* on any input (in other words, can we chop it out?
- 7. Does *P* reach *S* on every input (in other words, can we guarantee that *S* happens)?
- Can the Patent Office check prior art?
- Can the CS department buy the definitive grading program?

# **Turing Machine Questions Can be Reduced to Program Questions**

EqPrograms =

 $\{\langle P_a, P_b \rangle : P_a \text{ and } P_b \text{ are } PL \text{ programs and } L(P_a) = L(P_b)\}.$ 

We can build, in any programming language PL, SimUM:

- that is a *PL* program
- that implements the Universal TM U and so can simulate an arbitrary TM.

# {<M, q> : M reaches q on some input}

# Hidden: M reaches q on some input

 $H_{ANY} = \{ < M > : \text{ there exists some string on which TM } M \text{ halts} \}$ 

R

(?Oracle)  $L_2 = \{ < M, q > : M \text{ reaches } q \text{ on some input} \}$ 

R(< M>) =

1. Build <*M#*> so that *M#* is identical to *M* except that, if *M* has a transition  $((q_1, c_1), (q_2, c_2, d))$  and  $q_2$  is a halting state other than h, replace that transition with:

 $((q_1, c_1), (h, c_2, d)).$ 

2. Return < M#, h>.

If Oracle exists, then C = Oracle(R(< M>)) decides  $H_{ANY}$ :

- R can be implemented as a Turing machine.
- *C* is correct: *M*# will reach the halting state *h* iff *M* would reach some halting state. So:
  - < M>  $\in$   $H_{ANY}$ : There is some string on which M halts. So there is some string on which M# reaches state h. Oracle accepts.
  - <*M*> ∉ H<sub>ANY</sub>: There is no string on which *M* halts. So there is no string on which *M*# reaches state *h*. *Oracle* rejects.

But no machine to decide H<sub>ANY</sub> can exist, so neither does *Oracle*.

# Side Road with a purpose: obtainSelf

#### From Section 25.3:

In section 25.3, the author proves the existence of a very useful computable function: *obtainSelf*. When called as a subroutine by any Turing machine M, *obtainSelf* writes <M> onto M's tape.

#### Related to quines:

A quine is a computer program which takes no input and produces a copy of its own source code as its only output.

Definition is from http://en.wikipedia.org/wiki/Quine (computing)

# Some quines

- main(){char q=34, n=10,\*a="main() {char q=34,n=10,\*a=%c%s%c; printf(a,q,a,q,n);}%c";printf(a,q,a,q,n);}
- ((lambda (x) (list x (list 'quote x)))
   (quote (lambda (x) (list x (list 'quote x)))))
- Quine's paradox and a related sentence:

"Yields falsehood when preceded by its quotation" yields falsehood when preceded by its quotation.

"quoted and followed by itself is a quine." quoted and followed by itself is a quine.

# **Non-SD Languages**

There is an uncountable number of non-SD languages, but only a countably infinite number of TM's (hence SD languages). ∴The class of non-SD languages is <u>much</u> bigger than that of SD languages!

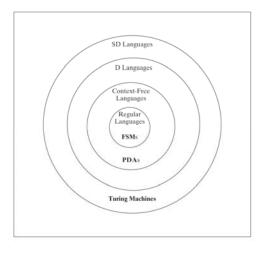

# Non-SD Languages

**Intuition:** Non-SD languages usually involve either infinite search (where testing each potential member could loop forever), or determining whether a TM will infinite loop.

#### Examples:

- $\neg H = \{ \langle M, w \rangle : TM \ M \text{ does } not \text{ halt on } w \}.$
- $\{ < M > : L(M) = \Sigma^* \}.$
- {<*M*> : TM *M* halts on nothing}.

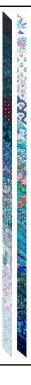

# **Proving Languages are not SD**

- Contradiction
- L is the complement of an SD/D Language.
- Reduction from a known non-SD language

## Contradiction

**Theorem:** TM<sub>MIN</sub> =

{<*M*>: Turing machine *M* is minimal} is not in SD.

**Proof:** If  $TM_{MIN}$  were in SD, then there would exist some Turing machine *ENUM* that enumerates its elements. Define the following Turing machine:

M#(x) =

- 1. Invoke *obtainSelf* to produce <*M#*>.
- 2. Run *ENUM* until it generates the description of some Turing machine *M*′whose description is longer than |<*M*#>|.
- 3. Invoke U on the string  $\langle M', x \rangle$ .

Since  $TM_{MIN}$  is infinite, *ENUM* must eventually generate a string that is longer than |<M#>|. So M# makes it to step 3 and thus M# is Equivalent to M' since it simulates M'. But, since |<M#>| < |<M>|, M' cannot be minimal.

But M#'s description was generated by *ENUM*. Contradiction.

# The Complement of L is in SD/D

Suppose we want to know whether *L* is in SD and we know:

- $\neg L$  is in SD, and
- At least one of *L* or  $\neg L$  is not in D.

Then we can conclude that L is not in SD, because, if it were, it would force both itself and its complement into D, which we know cannot be true.

#### Example:

•  $\neg$ H (since  $\neg(\neg H)$  = H is in SD and not in D)

# $A_{anbn} = \{ < M > : L(M) = A^n B^n \}$

A<sub>anbn</sub> contains strings that look like:

```
(q00, a00, q01, a00, \rightarrow),

(q00, a01, q00, a10, \rightarrow),

(q00, a10, q01, a01, \leftarrow),

(q00, a11, q01, a10, \leftarrow),

(q01, a00, q00, a01, \rightarrow),

(q01, a01, q01, a10, \rightarrow),

(q01, a10, q01, a11, \leftarrow),

(q01, a11, q11, a01, \leftarrow)
```

It does not contain strings like aaabbb.

But AnBn does.

```
Aanbn = \{<M>: L(M) = A^nB^n\}

What's wrong with this proof that A_{anbn} is not in SD?

\neg H = \{<M, w> : TM \ M \ does \ not \ halt \ on \ w\}
\downarrow R
(?Oracle) \qquad A_{anbn} = \{<M>: L(M) = A^nB^n\}
R(<M, w>) = 
1. Construct the description <M#>, where M#(x) operates as follows:
1.1. Erase the tape.
1.2. Write w on the tape.
1.3. Run M on w.
1.4. Accept.
2. Return <M#>.

If Oracle exists, C = Oracle(R(<M, w>)) semidecides \neg H:
```

# $A_{anbn} = {\langle M \rangle : L(M) = A^nB^n} \text{ is not SD}$

R(< M, w>) reduces  $\neg H$  to  $A_{anbn}$ : 1. Construct the description < M#>:

- - 1.1. If  $x \in A^nB^n$  then accept. Else:
  - 1.2. Erase the tape.
  - 1.3. Write *w* on the tape.
  - 1.4. Run *M* on *w*.
  - 1.5. Accept.
- 2. Return < M#>.

If *Oracle* exists, then C = Oracle(R(< M, w>)) semidecides  $\neg H$ : M# immediately accepts all strings in A<sup>n</sup>B<sup>n</sup>. If M does not halt on w, those are the only strings M# accepts. If M halts on w, M# accepts everything:

- <*M*, w $> \in \neg H$ : *M* does not halt on w, so M# accepts strings in A<sup>n</sup>B<sup>n</sup> in step 1.1. Then it gets stuck in step 1.4, so it accepts nothing else. It is an A<sup>n</sup>B<sup>n</sup> acceptor. *Oracle* accepts.
- < M,  $w > \notin \neg H$ : M halts on w, so M# accepts everything. Oracle does not accept.

But no machine to semidecide —H can exist, so neither does *Oracle*.